## Kann ich eine Zugriffsstatistik bekommen?

10/24/2021 13:53:20

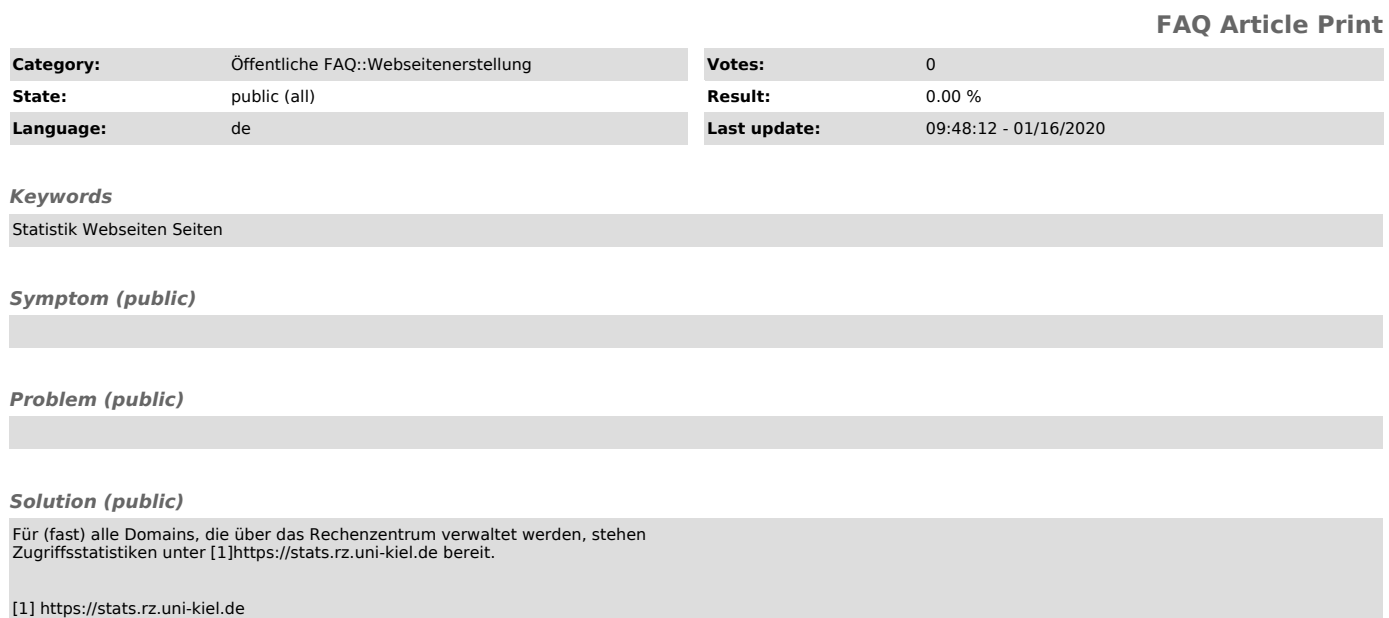